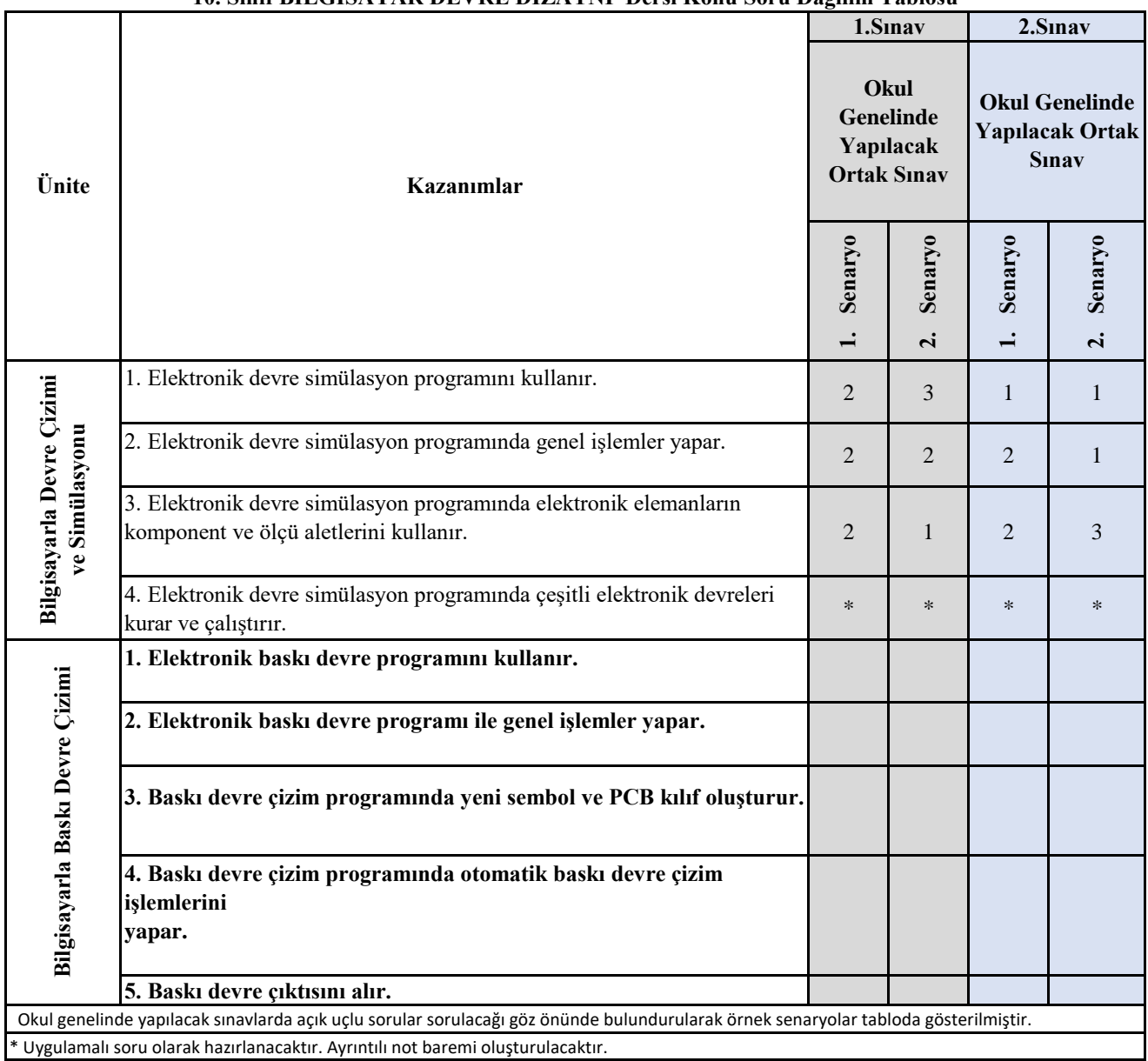

## **10. Sınıf BİLGİSAYAR DEVRE DİZAYNI Dersi Konu Soru Dağılım Tablosu**